**R-Updater Crack Free License Key Download [Mac/Win] (2022)**

[Download](http://evacdir.com/Ui1VcGRhdGVyUi1/finest/ZG93bmxvYWR8akQzTVRCamEzeDhNVFkxTkRVMU9UY3dNbng4TWpVNU1IeDhLRTBwSUZkdmNtUndjbVZ6Y3lCYldFMU1VbEJESUZZeUlGQkVSbDA.peripartum?cadre=decennial&tangibly)

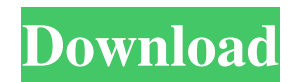

R-Updater Crack was originally published on February 21, 2003. The latest update was performed on April 17, 2014. The first update was an upgrade of the old program to version 3.0, and the latest one featured a new installation and configuration routine.Q: Call to a member function construct() on a nonobject i have the code below, which displays a menu of items.

In the backend of the site I would like to display the users latest order. Now, I have tried a simple echo of the database table order. But it doesn't work! I get the error "Call to a member function \_construct() on a nonobject" on line 5. The last echo is working fine, so it seems to me it can't find the class to create the object. I am pretty new to php so any help is appreciated! connect\_errno) { \$msg = 'Could not connect to the database'; exit(

header('Location:../index.php?err or='.  $Smsg$ ); }  $Ssgl = 'SELECT$ \* FROM `order` ORDER BY `id` DESC'; \$stmt = \$db->prepare(\$sql); \$stmt->execute(); if(\$stmt->fetch()){ \$stmt->close(); } \$result = \$db->query(\$sql); \$result->close(); ?> Order Menu

**R-Updater Incl Product Key Free (Final 2022)**

## Freely distributed, freely-

downloaded software for managing macOS' keyboard shortcuts. Keymacro is a complete replacement for the original KeyChords. It adds some new features and let you remap your shortcuts for a better experience. Have you ever wanted to remap something on macOS? No problem, with Keymacro you can! Get your favorite keyboard shortcuts remapped with just a few clicks. Keymacro has two configurable

modes: Interface and Mute, the latter of which makes the new keyboard shortcuts completely mute for a specific application. Also, Keymacro lets you quickly check the state of shortcuts, by using it's quick-view feature. This feature shows you shortcuts available, and their current state, so you can easily identify the shortcut you want to change. Keymacro also provides you the ability to automatically create a keyboard shortcut for every new

window, which let you launch any app with just one keyboard shortcut. Finally, Keymacro lets you import/export the keyboard shortcuts for later usage. Features: \* Create a keyboard shortcut for every new window \* Export/import keyboard shortcuts \* Automatically create a keyboard shortcut for every new window \* Set a keyboard shortcut to open a specific app (when the new window appears) \* Export/import keyboard

shortcuts \* Import keyboard shortcuts from a previous configuration (if you want to import your old settings) \* Quickview to quickly check the state of your shortcuts \* Interface/Mute mode to configure a keyboard shortcut for specific application \* Mute mode to hide the shortcut for a specific application \* Import/export keyboard shortcuts \* Import keyboard shortcuts from a previous

configuration (if you want to import your old settings) \* Export keyboard shortcuts to a configuration file \* Export keyboard shortcuts to a configuration file \* Import keyboard shortcuts from a configuration file \* Import keyboard shortcuts from a configuration file \* Set the keyboard shortcut to open a specific app (when the new window appears) \* Import/export keyboard

shortcuts \* Automatically create a keyboard shortcut for every new window \* Export/import keyboard shortcuts \* Export keyboard shortcuts to a configuration file \* Import keyboard shortcuts from a configuration file \* Import keyboard shortcuts from a configuration file \* Set a keyboard shortcut to open a specific app (when the new window appears) \* Export/import keyboard

shortcuts \* Export keyboard shortcuts to a configuration file \* Import keyboard shortcuts from a configuration file \* Import keyboard shortcuts from a configuration file System requirements: 1d6a3396d6

R-Updater is an approachable utility designed to identify your outdated software programs, find their latest versions online, and update them. It lists all apps from your computer and features a scheduler. Simple setup and interface The installation procedure is a fast and easy job that shouldn't give you any trouble. Although this is not mentioned, the app gets

automatically integrated into the Windows autostart sequence, so it runs every time you boot the computer, until told otherwise. Once launched, R-Updater creates an icon in the systray area for quick access and sits there silently when unused, so it doesn't interrupt your normal PC activity. View outdated software and download the newest versions It automatically populates a list with all installations in the main control

panel, showing the name and developer of each tool. You can ask R-Updater to rescan the computer any time. If it fails to identify any program, you can manually add it by simply indicating its executable file using the file browser. Set up a scheduler and configure app settings The utility puts a basic search function at your disposal, thus enabling you to quickly locate a specific application. You can call about all updates, all

updates except betas, or major releases only. A scheduler for one or more programs can be set to run daily, weekly, monthly, or at every Windows startup. When new versions are identified, the tool opens the default browser and displays a link for obtaining the newest edition. When it comes to program settings, R-Updater can be asked to notify you about newly installed apps added to the list. You can use a custom browser for connecting

to the Internet to get results, and apply a proxy configuration. Evaluation and conclusion The tool didn't put a strain on the overall performance of the machine in our tests, since it needed low CPU and RAM to work properly. However, it failed to connect to the server. We must also take into account the fact that it hasn't been updated for a long time. You can test it for yourself, though, since it's free.1. Field of the Invention

The present invention relates to a control apparatus for a vehicle in which a cruise control system is operated by an operation switch when a vehicle is stopped on a slope while the vehicle is running, and the vehicle is stopped when the operation switch is turned off. 2. Description of Related Art Japanese Laid-Open Patent Application No. 9-16

**What's New in the?**

## Uninstaller is an easy-to-use app

designed to help you uninstall programs. It can remove all traces of an application from your PC without harming your data. Feature-rich and simple to use You'll be able to uninstall all the programs from your computer by simply clicking the uninstaller icon in the Windows tray area. You can get started either manually, by simply typing in the file name, or through a

scheduled task. Alternatively, you can get rid of all unused applications right away using the list, which is also built-in. Manage all installed programs easily When running, the program lists all the programs installed on your machine and all the recently installed updates for each one. All the applications can be removed, and you can also set them to uninstall daily, weekly, monthly, or upon Windows startup. This way, you

can configure the uninstaller to not break the system. Automatically discover and remove unused software When the application is run, it automatically scans your computer for unused software and deletes everything that cannot be needed anymore. It will work on all programs, whether they are running or not, so you won't need to reboot the machine. It also has a scheduler, which you can configure to run

every day, weekly, monthly, or at every Windows startup. You can remove all unused software from the list manually by simply clicking the "remove" button. Evaluation and conclusion Uninstaller is a fast and easy-touse tool that will take care of all the dirty work for you, without the need to reboot the computer. It supports all Windows versions and shows the latest updates right away. We tested it for ourselves and it worked flawlessly.

Description: Make your home PC or laptop more secure with Firewall, a free app by BestReviews.com. It will hide your most-used files and sites, and block any attempt to access them. This will help keep your PC and laptop safe from online predators and hackers. Out-ofdate software and Windows patches can be a security risk for your PC. Uninstaller helps protect you by protecting your Windows by automatically

identifying old and outdated programs and getting rid of them for good. This utility features a scheduler and a custom browser for updating your software. It will also get rid of useless components and utility programs installed with your Windows. Simple setup and user interface The setup procedure is a fast and easy job that shouldn't give you any trouble. The program automatically integrates with the Windows Autostart sequence, so

it starts whenever the machine is booted. It runs in the background and doesn't interrupt any actions. Customize the tool with ease The tool lists all the programs installed on your PC and its recent updates. Once your unwanted software is identified, it

OS: Microsoft Windows 7, 8 or 10 (32 or 64-bit) Processor: 2.8 GHz or faster Dual Core processor Memory: 4 GB RAM Graphics: DirectX 11 video card with at least 1 GB VRAM DirectX: Version 11 Network: Broadband Internet connection Storage: 2 GB available space Sound Card: Microsoft DirectX compatible sound card (MIDI is recommended) Keyboard &

## Mouse: Microsoft USB or compatible game controller Minimum System Requirements for Tablets:

## Related links:

[https://www.hubeali.com/wp-content/uploads/Email\\_Excavator.pdf](https://www.hubeali.com/wp-content/uploads/Email_Excavator.pdf)

http://in.humanistics.asia/upload/files/2022/06/dejo1JwLcgO7v1ZwVOIN\_07\_9bcb4a6876356ca5b83564f72895bb1f\_file.pdf [https://asaltlamp.com/wp-content/uploads/2022/06/FonePaw\\_Android\\_Data\\_Backup\\_Restore.pdf](https://asaltlamp.com/wp-content/uploads/2022/06/FonePaw_Android_Data_Backup_Restore.pdf)

<http://selectgarden.net/space-meter-crack-lifetime-activation-code/>

<https://journeytwintotheunknown.com/2022/06/07/year-of-the-tiger-windows-7-theme-crack-incl-product-key-2022/>

<https://bazarganiavesta.com/1401/03/17/sql-searcher-crack-download-3264bit-latest-2022/>

<https://longitude123.net/wp-content/uploads/2022/06/makajan.pdf>

[https://desifaceup.in/upload/files/2022/06/lKfN3tkCMCPKou5TtPo2\\_07\\_9bcb4a6876356ca5b83564f72895bb1f\\_file.pdf](https://desifaceup.in/upload/files/2022/06/lKfN3tkCMCPKou5TtPo2_07_9bcb4a6876356ca5b83564f72895bb1f_file.pdf) <http://jaxskateclub.org/?p=2955>

<https://www.hjackets.com/remote-desktop-manager-free-crack-torrent-updated-2022/>

<https://assicurazioni-finanza.com/?p=2727>

<https://godfreydesign-build.com/movie-icon-pack-8-crack-download-win-mac/>

[https://friendspromotion.com/upload/files/2022/06/CRFffj9vxEUDFP2Hc6bc\\_07\\_9bcb4a6876356ca5b83564f72895bb1f\\_file.](https://friendspromotion.com/upload/files/2022/06/CRFffj9vxEUDFP2Hc6bc_07_9bcb4a6876356ca5b83564f72895bb1f_file.pdf) [pdf](https://friendspromotion.com/upload/files/2022/06/CRFffj9vxEUDFP2Hc6bc_07_9bcb4a6876356ca5b83564f72895bb1f_file.pdf)

<https://tejarahworld.com/teleport-vlx-crack-free-download-april-2022/>

<http://jonotartvnews.com/?p=24036>

[https://txuwuca.com/upload/files/2022/06/MJ3eOjhTWo7ViTHG7slB\\_07\\_9bcb4a6876356ca5b83564f72895bb1f\\_file.pdf](https://txuwuca.com/upload/files/2022/06/MJ3eOjhTWo7ViTHG7slB_07_9bcb4a6876356ca5b83564f72895bb1f_file.pdf) <http://www.brickandmortarmi.com/free-extended-task-manager-crack-2022-latest/>

<https://hopp.vc/blog/biz/domains-on-fire-crack-download-2022/>

<http://valentinesdaygiftguide.net/?p=3412>

<https://codingbin.com/verypdf-tifftoolkit-torrent-activation-code/>